## Web Design; Ski and Snowboarding Shop Site

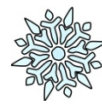

 **Directions***:* You have been hired by Duane Pipe, a winter sport shop owner to create a website for his store. He primarily focuses on winter sporting goods equipment and apparel. His shop is located Salt Lake City, Utah. He really does not have any particular ideas as to how he wants his site to look; however, there are a few items that he definitely wants included. Create a professional Website for Duane's Shop. **You must include "Home", "About our Shop", Upcoming Events and "Our Products" pages.** Also please create **ONE** additional, robust page of **your choice** for his site. (Total of **5** web pages)

**NOTE:** You must create ALL information about the store including, but not limited to, the name of the store, the logo, the address and contact data, menu items, and any other information you see fit to include on the site. Good luck designer!

## **Steps:**

- 1. **Search the internet for "design inspiration ideas**
- 2. **Create a new 365 project folder** named "Lastname Snow". o Save all pictures and files for site in this folder
- 3. **Research.** (What do you know about skiing and ski shops?)
- 4. **Create content outline**
	- o Add ALL content for each page, file names and page titles to a MS Word document
	- o Add as much specific content as you can before your start
- **Tips:**
- KIS ("Keep It Simple")
- DO NOT get lost in the DETAILS early on.
- Manage and budget your time wisely
- You may be as creative as you wish with the "specifics" (company name, etc.)
- Test and proof your site at the end. (Have a neighbor look at it.)

## Web Site Address:

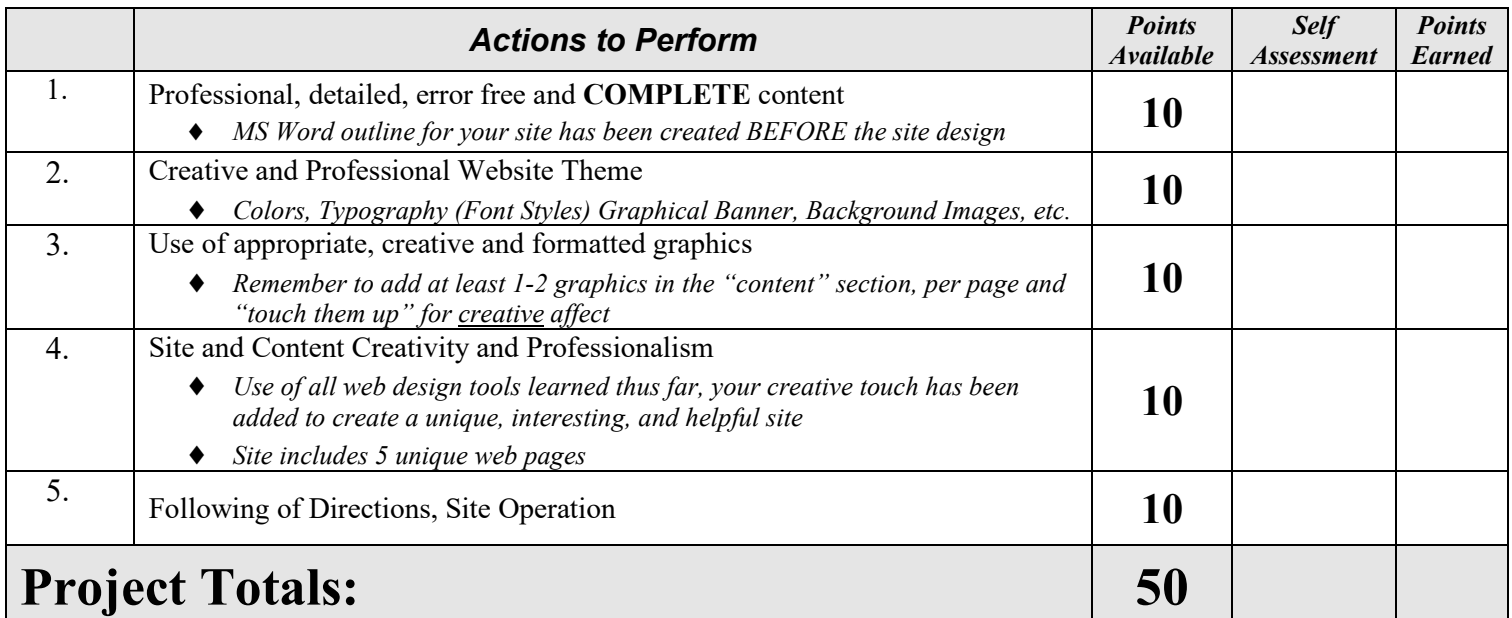

**Teacher Feedback:**